# COTCP

## KNIHOVNA PROTOKOLU TCP

Příručka uživatele a programátora

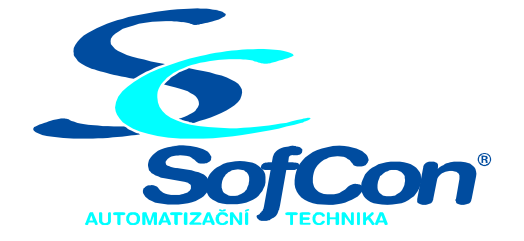

## SofCon®spol. s r.o.

Střešovická 49 162 00 Praha 6 tel/fax: +420 220 180 454 E-mail: sofcon@sofcon.cz www: http://www.sofcon.cz

Verze dokumentu 1.11

Informace v tomto dokumentu byly pečlivě zkontrolovány a SofCon věří, že jsou spolehlivé, přesto SofCon nenese odpovědnost za případné nepřesnosti nebo nesprávnosti zde uvedených informací.

SofCon negarantuje bezchybnost tohoto dokumentu ani programového vybavení, které je v tomto dokumentu popsané. Uživatel přebírá informace z tohoto dokumentu a odpovídající programové vybavení ve stavu, jak byly vytvořeny a sám je povinen provést validaci bezchybnosti produktu, který s použitím zde popsaného programového vybavení vytvořil.

SofCon si vyhrazuje právo změny obsahu tohoto dokumentu bez předchozího oznámení a nenese žádnou odpovědnost za důsledky, které z toho mohou vyplynout pro uživatele.

Datum vydání: 21.04.2004 Datum posledního uložení dokumentu: 21.04.2004 (Datum vydání a posledního uložení dokumentu musí být stejné)

Upozornění:

V dokumentu použité názvy výrobků, firem apod. mohou být ochrannými známkami nebo registrovanými ochrannými známkami příslušných vlastníků.

## Obsah:

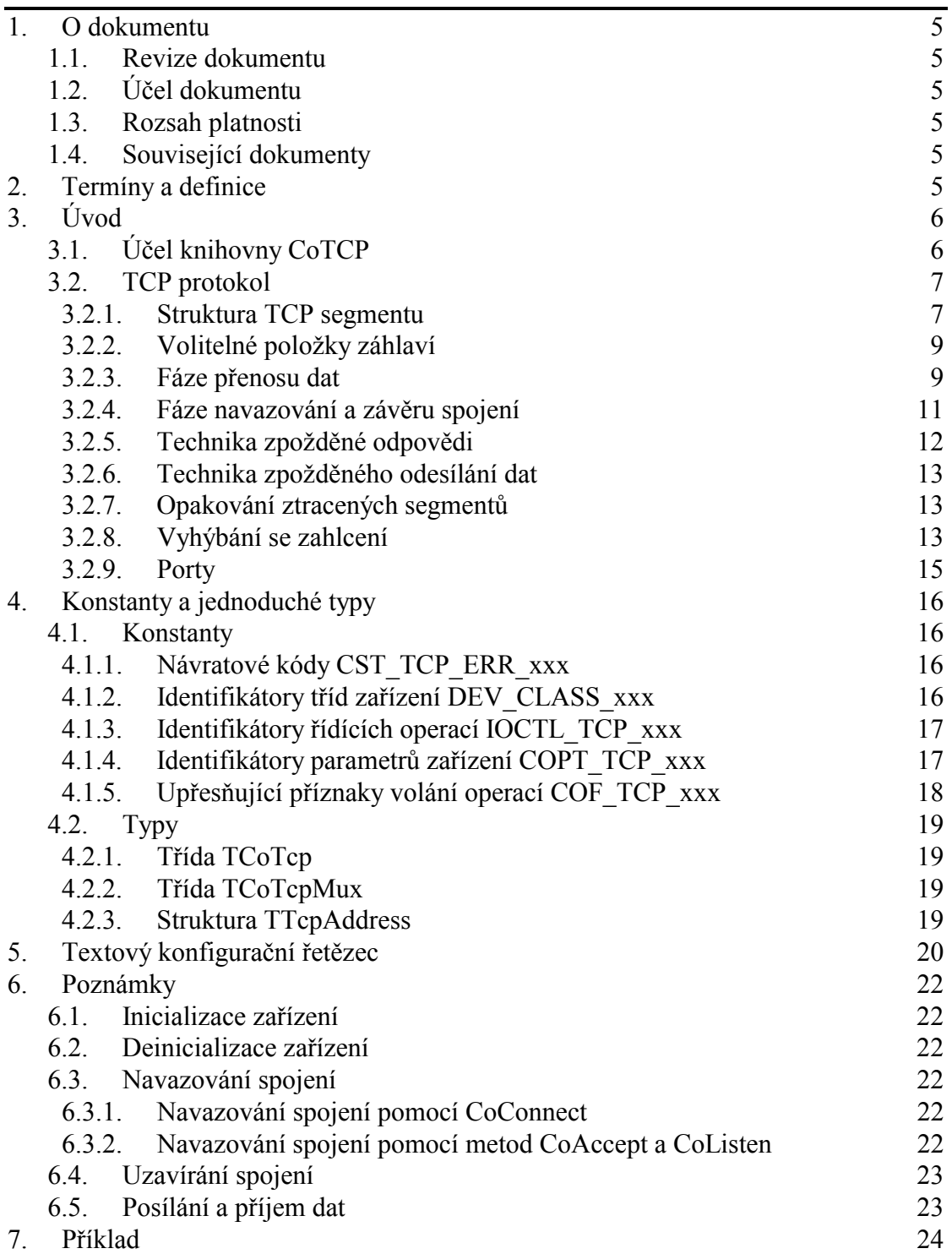

## <span id="page-4-0"></span>1. O dokumentu

## 1.1. Revize dokumentu

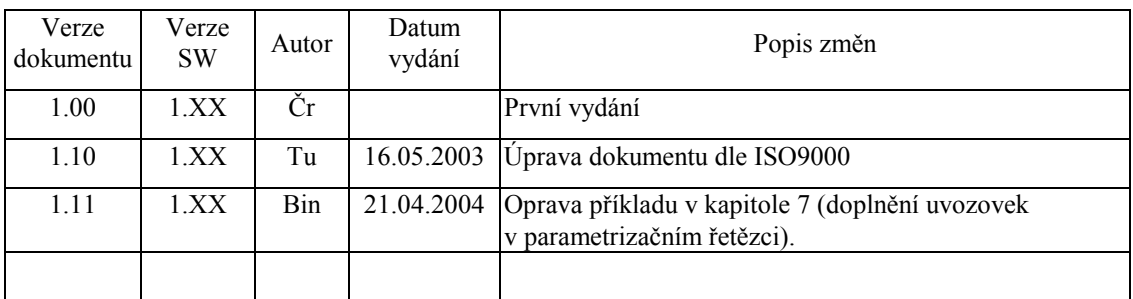

## 1.2. Účel dokumentu

Tento dokument slouží jako popis jednotky implementující protokol TCP.

#### 1.3. Rozsah platnosti

Určen pro programátory a uživatele programového vybavení SofCon.

## 1.4. Související dokumenty

Pro čtení tohoto dokumentu je potřeba seznámit se s manuálem CoBase.

Popis formátu verze knihovny a souvisejících funkcí je popsán v manuálu LibVer.

## 2. Termíny a definice

Používané termíny a definice jsou popsány v samostatném dokumentu "Termíny a definice".

## <span id="page-5-0"></span> $3.$  Uvod

## 3.1. Účel knihovny CoTCP

Knihovna CoTCP implementuje protokol TCP (Transmittion Control Protocol). Tj. jeden z transportních protokolů architektury TCP/IP zajištující koncový přenos dat mezi dvěma stanicemi. Tento protokol je implementován pomocí zařízení TCoTCP. Z následujícího obrázku je zřejmé umístění transportní vrstvy v rámci TCP/IP architektury. Stručný popis architektury TCP/IP je uveden v dokumentaci ke knihovně ČoBase

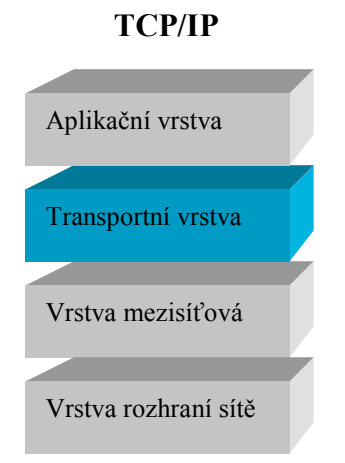

TCP protokol vytváří spojovou službu, která mezi dvěma aplikace před samotným přenosem dat naváže spojení a vytvoří tzv. virtuální okruh. Tento okruh je plně duplexní. Přenášené oktety jsou číslovány a v případě ztráty nebo poškození jsou znovu vyžádány. Integrita dat je zabezpečena kontrolním součtem. TCP protokol používá k řízení toku dat virtuálním okruhem heuristické algoritmy, které brání zahlcení jedné či druhé stanice, příp. jiného prvku na cestě v síti

TCP protokol je implementován pomocí dvou zařízení:

- $\bullet$  TCP zásuvka (zařízení TCP, TCoTcp)
- (zařízení TCPMUX, TCoTcpMux)  $\bullet$  TCP multiplexer

<span id="page-6-0"></span>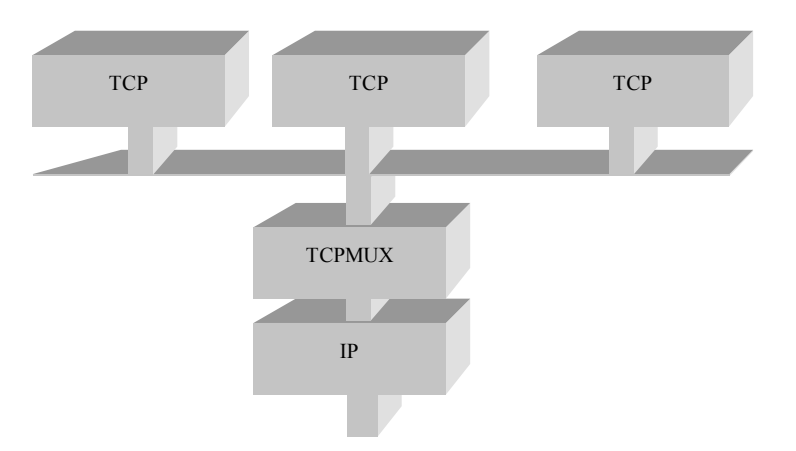

Nad síťovou vrstvou (IP protokol) je vždy jedno zařízení TCP multiplexer (zařízení TCPMUX). K zařízení TCPMUX je možné připojit libovolný počet TCP zásuvek (zařízení TCP), které jsou charakterizovány číslem portu. Aplikace vždy přistupuje pouze k zařízení TCP, nikdy ne k TCPMUX.

Protokol TCP je implementovaný pomocí třídy TCoDevice. V této dokumentaci jsou popsány pouze odlišnosti a speciality protokolu TCP (tedy zařízení TCP a TCPMUX). Ostatní naleznete v dokumentaci ke knihovně CoBase.

## 3.2. TCP protokol

TCP protokol vytváří spojovou službu, která mezi dvěma aplikace před samotným přenosem dat naváže spojení a vytvoří tzv. virtuální okruh. Tento okruh je plně duplexní. Přenášené oktety jsou číslovány a v případě ztráty nebo poškození jsou znovu vyžádány. Integrita dat je zabezpečena kontrolním součtem. TCP protokol používá k řízení toku dat virtuálním okruhem heuristické algoritmy, které brání zahlcení jedné či druhé stanice, příp. jiného prvku na cestě v síti. Tyto algoritmy budou nastíněny v kapitolách 3.2.7 a 3.2.8.

Posílaná data jsou vkládána do tzv. segmentů (viz. následující kapitola). Protože se nejedná o datagramovou službu (jako v případě protokolu UDP), mezi segmenty a požadavky vysílání aplikační vrstvy neexistuje přímá souvislost. Požadavek na vysílání může být rozdělen do více segmentů, nebo příp. více požadavků může být sceleno do jediného segmentu. Stejně tak příjemce není schopen rozeznat v přijatých datech hranice mezi bloky dat vyslanými aplikační vrstvou odesílatele.

## 3.2.1. Struktura TCP segmentu

Pakety posílané pomocí protokolu TCP se nazývají segmenty. Struktura segmentu je zobrazena na následujícím obrázku. Délka segmentu závisí na délce pole Volitelné **položky záhlaví** a může se pohybovat v rozsahu od 20 do 60 oktetů (baitů).

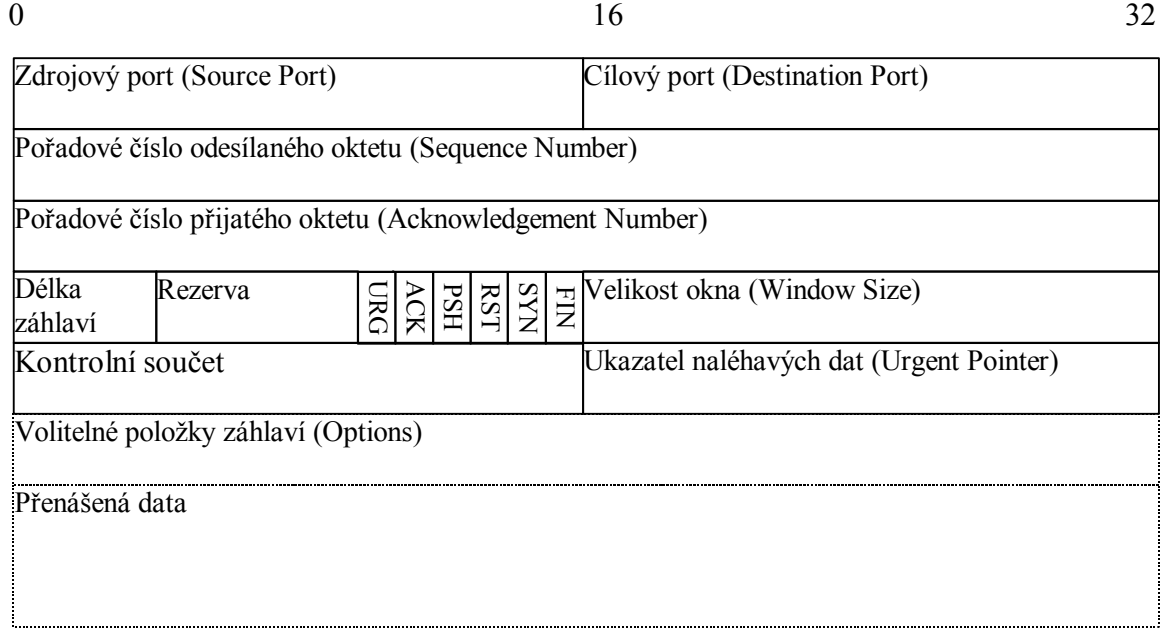

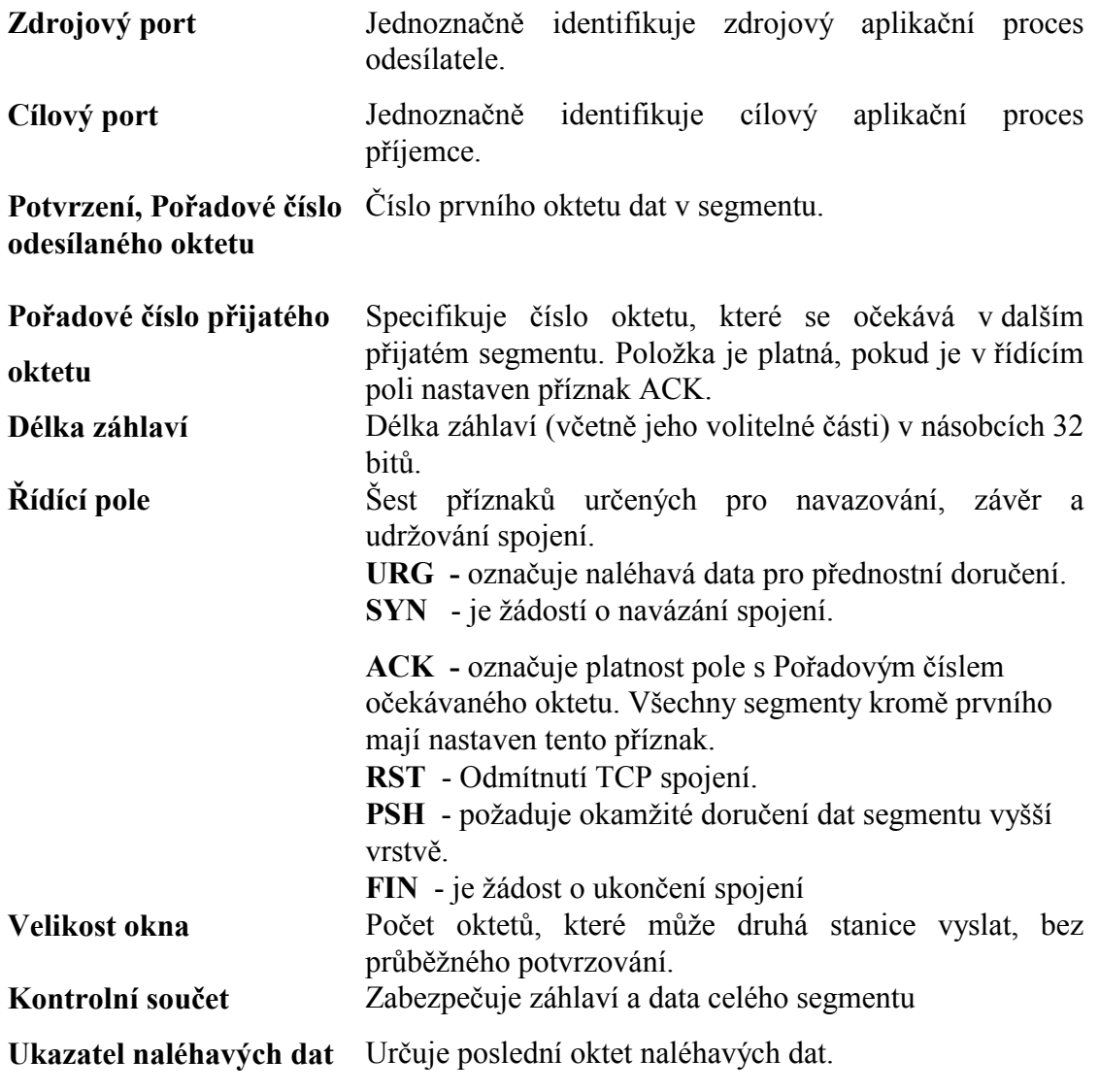

<span id="page-8-0"></span>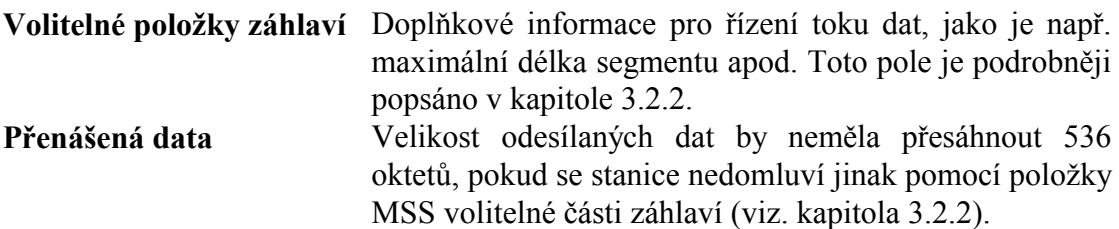

## 3.2.2. Volitelné položky záhlaví

Volitelné položky se nacházejí mezi pevnými položkami záhlaví a daty datagramu. Snažíme se volitelným položkám spíše vyhýbat, protože prodlužují dobu zpracování segmentu. Existují dva typy volitelných položek:

- Speciální jednooktetové položky EOL (End of Option List), NOP (No Operation), které se vkládají na konec seznamu volitelných položek, příp. jako výplň mezi jiné další položky.
- Víceoktetové položky složené z typu, délky a vlastní hodnoty položky.

Formát některých z volitelných položek záhlaví je uveden na následujícím obrázku:

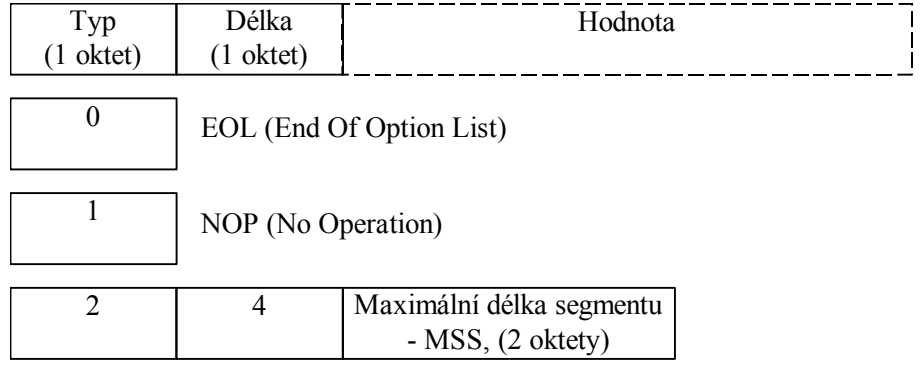

Pomocí položky MSS (Maximum Segment Size) se transportní vrstvy stanic domlouvají na maximální délce segmentu, který je možno odeslat. Položka MSS se obvykle uvádí pouze v prvním segmentu při navazování spojení. Pokud položka MSS není v záhlaví uvedena, předpokládá se standardní maximální velikost segmentu - 536 oktetů.

## 3.2.3. Fáze přenosu dat

Nejprve je nutno poznamenat, že všechna odesílaná data jsou číslována. Každý odeslaný oktet má své jednoznačné číslo, a každý tak může být potvrzen. Potvrzovací mechanismus je kumulativní, tzn. že potvrzení N-tého oktetu potvrzuje všechny předchozí oktety (s nižším číslem). Číslo prvního oktetu v datech segmentu je uvedeno v záhlaví segmentu. Číslo potvrzovaného oktetu se také přenáší v záhlaví segmentu (který může nést data) a tak žádný speciální segment nesoucí pouze potvrzení tedy není potřeba (tzv. piggy-backing).

Číslo prvního odesílaného oktetu je zvoleno v průběhu navazování spojení. Tato hodnota musí být náhodná a doporučuje se, aby byla svázaná s hodinami stanice.

S každým odesílaným segmentem inzeruje odesílatel velikost svého přijímacího okna,

tj. počet oktetů, který je schopen v daném okamžiku akceptovat. Druhá strana, tak může teoreticky najednou odeslat tolik dat, bez toho aby očekávala potvrzení, kolik inzeruje příjemce velikostí přijímacího okna. Všechna data mimo toto okno jsou příjemcem zahazována. Okno napomáhá k zprůchodnění dlouhých cest v síti s velkým zpožděním. Potvrzení nejsou vysílána vždy po zaplnění okna, ale průběžně (obvykle nejhůře po přijetí dat o velikosti dvojnásobku MSS (Maximální velikost segmentu).

Na následujícím obrázku je uveden jednoduchý příklad přenosu dat mezi dvěma stanicemi. Pro zjednodušení se zde předpokládá, že data putují pouze jedním směrem a v každém segmentu je právě jeden oktet. Na obrázku je také znázorněna situace, kdy se jeden segment ztratí. V takovém případě příjemce potvrdí pouze souvislou část přijatých dat a odesílatel po uplynutí jisté doby, označované jako RTO (Retransmittion Timeout), vyšle data znovu. Dále je možné si všimnout, že číslo potvrzení je spíše číslem následujícího očekávaného oktetu. Je tedy o jedničku vyšší, než je pořadové číslo poslední přijatého oktetu.

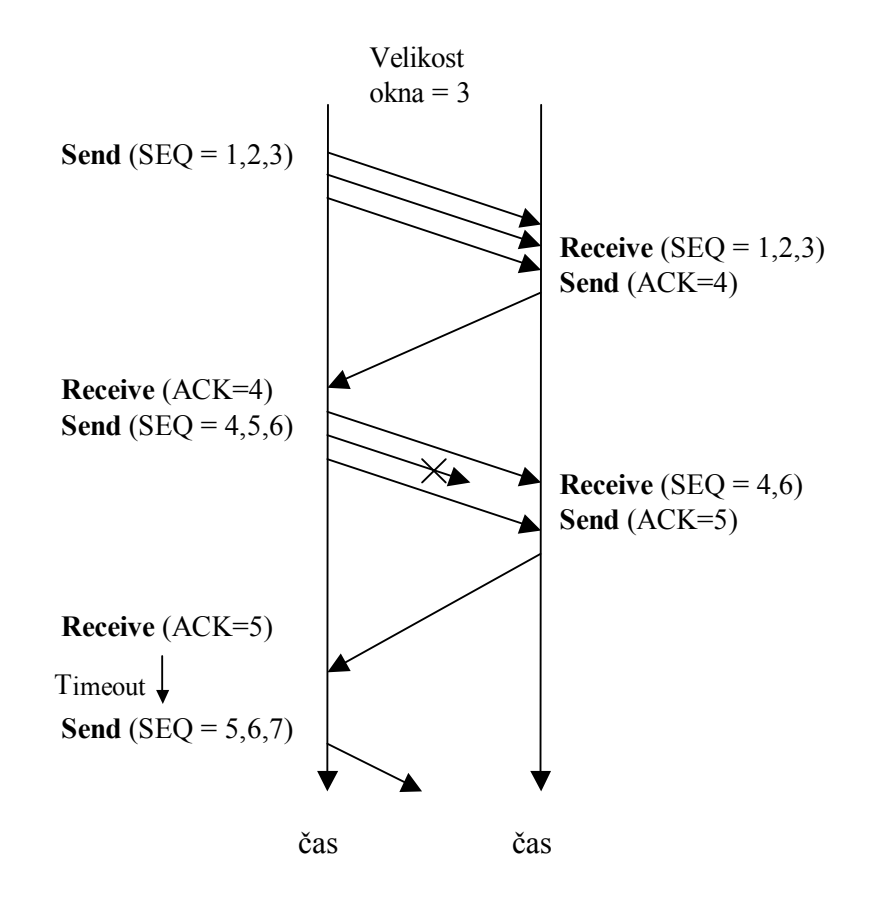

Princip funkce okna protokolu TCP ukazuje obrázek níže. Okno začíná oktetem následujícím za posledním potvrzeným oktetem. Společně s přijatými potvrzeními se začátek okna posouvá doprava. Pokud je dostatek paměti pro příjem dalších dat, okno se otvírá směrem doprava, v opačném případě se okno uzavírá směrem doleva. Algoritmy pro posouvání a otvírání okna nejsou triviální. Pomalé otvírání okna může vést k rozmělnění vysílaných dat do malých segmentů. Při prudkém uzavření okna dochází k zahazování segmentů. Přesný algoritmus pro nakládaní s oknem - SWS (Silly Window Syndrom) Avoidance Algorithm je popsaný v RFC-1122.

<span id="page-10-0"></span>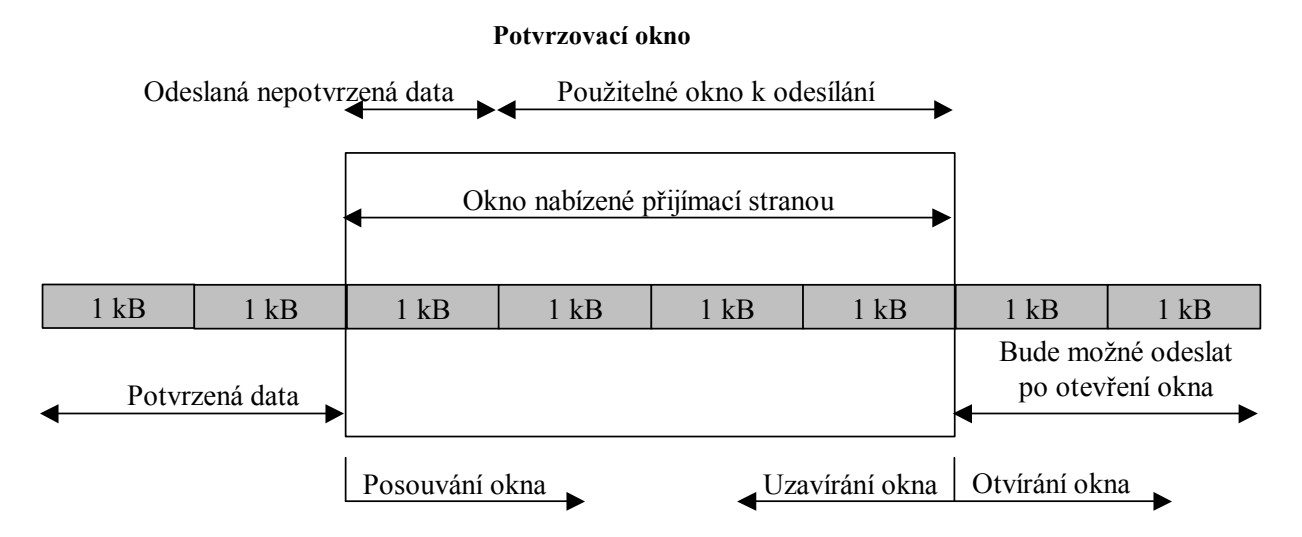

## 3.2.4. Fáze navazování a závěru spojení

Navazování spojení probíhá ve třech fázích (tzv. Three Way Handshaning). Stanice navazující spojení vyšle první segment s nastaveným příznakem SYN (příznak řídícího pole). Pole záhlaví Pořadové číslo vysílaného oktetu (SEO) vyplní náhodně zvoleným číslem, tzv. ISN (Initial Sequence Number), které se použije jako pořadové číslo prvního odesílaného oktetu. Stanice, která přijme tento segment, zhodnotí, zda přijme nabídku k navázání spojení, a v kladném případě odešle segment s nastavenými příznaky SYN a ACK. Pole pořadové číslo vysílaného oktetu (SEQ) vyplní náhodně zvoleným číslem (tzv. ISN) a pole **Pořadové číslo přijímaného** oktetu (ACK) vyplní hodnotou přijatou v poli SEQ zvýšenou o jedničku. Stanice iniciující navázání spojení provede dokončení navázání spojení vysláním potvrzení, tj. segmentu s nastaveným příznakem ACK. Pole ACK vyplní přijatou hodnotou v poli SEQ zvýšenou o jedničku. Celý proces ukazuje následující obrázek.

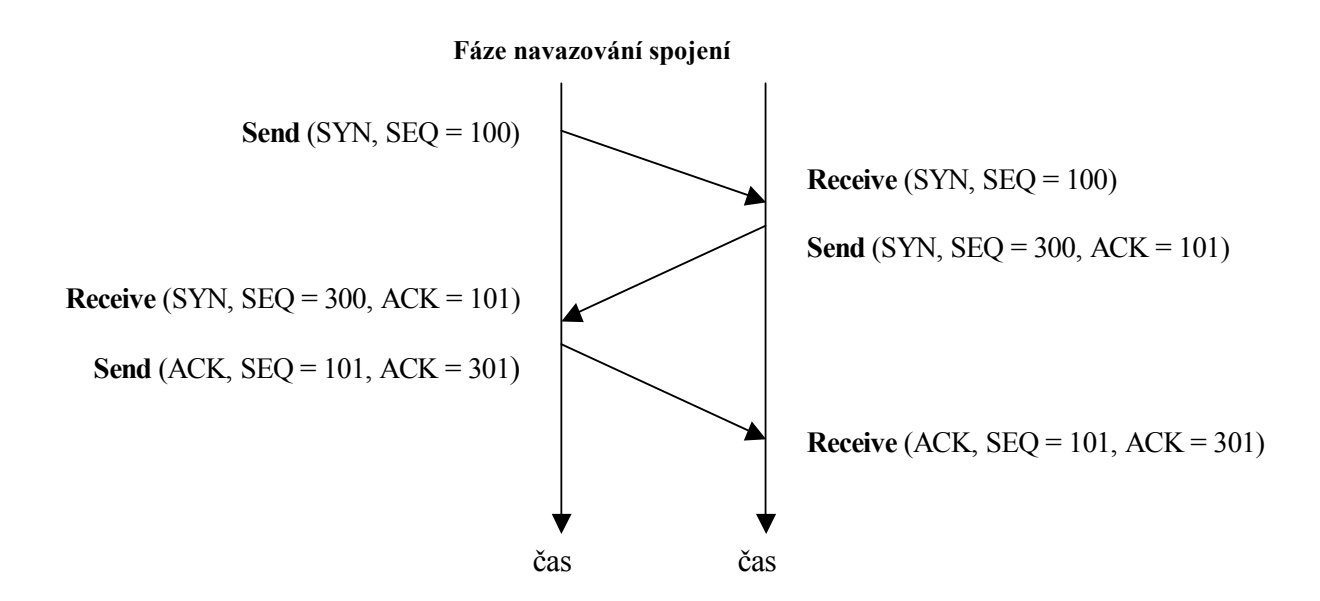

Výše uvedený postup navázání spojení je pouze jeden ze tří možných. Situace se komplikuje, pokud stanice navazují spojení současně. Podrobnější rozbor lze nalézt v

#### <span id="page-11-0"></span>RFC-793.

Pokud stanice z jakéhokoli důvodu odmítne navázání spojení, vyšle segment s nastaveným příznakem RST.

Postup závěru spojení je podobný s postupem navazování spojení. Příznak SYN v záhlaví TCP segmentu je nahrazen příznakem FIN. Pro řádné ukončení spojení jsou potřeba čtyři segmenty. Pokud stanice ukončí spojení, pak již nemůže odesílat data. Druhá stanice však může vysílat do té doby, než sama potvrdí ukončení spojení.

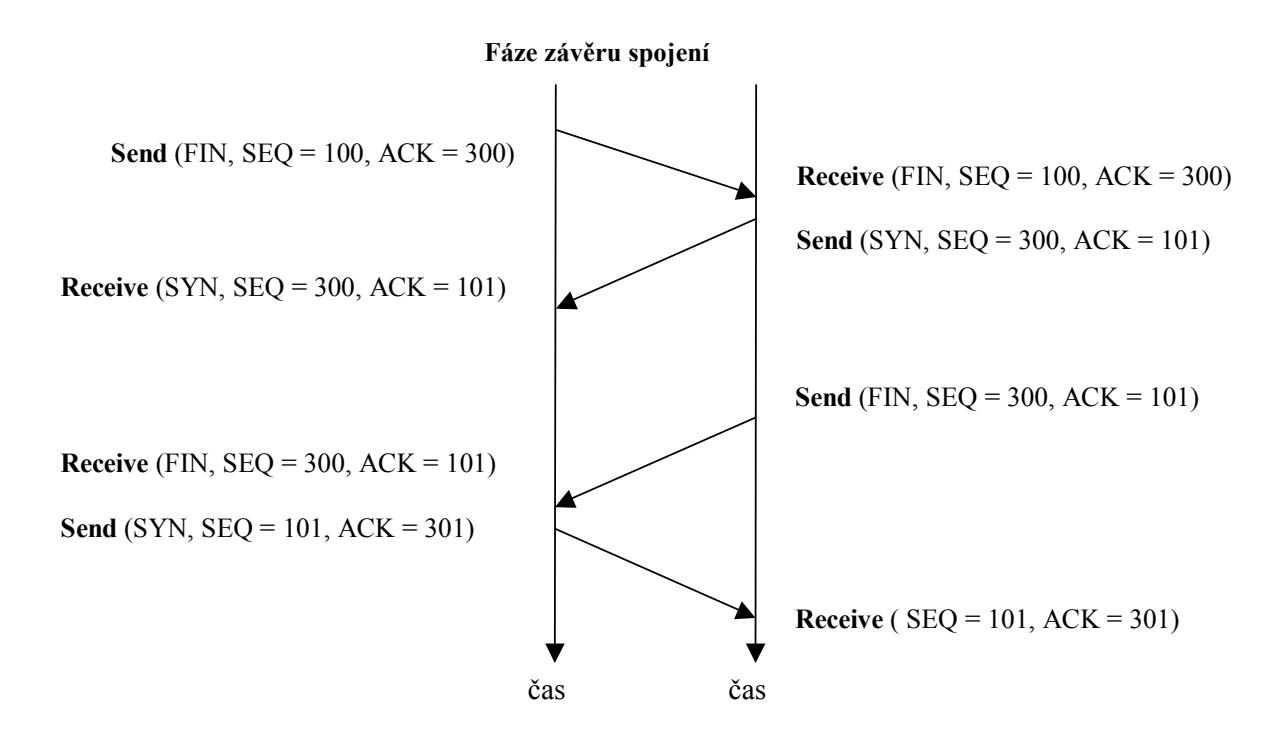

## 3.2.5. Technika zpožděné odpovědi

Některé interaktivní aplikace, jako například Telnet (klient), reagují na stisk klávesy vysláním jejího kódu. Protější strana (server) musí jednak potvrdit přijatý znak a vyslat znak zpět (echo), aby klientův software zobrazil znak na obrazovce. Přijatý znak musí klient opět potvrdit. Pokud by takto aplikace pracovaly, přenesly by se v každém směru dva segmenty (tj. cca 81 oktetů). Ve snaze snížit objem přenášených dat, se používá techniky zpožděné odpovědi.

Princip techniky zpožděné odpovědi spočívá ve zpoždění odeslání segmentu s potvrzením o několik stovek milisekund (podle RFC-1122 by tento čas by neměl přesáhnout 500ms). Aplikace Server ve výše uvedeném příkladě má tedy dostatek času, aby zareagovala na přijatý znak a vyslala odpověď, jejíž součástí je potvrzení přijatého znaku. Podobně na straně klienta může dojít k úspoře. Pokud uživatel stiskne po přijetí odpovědi do zmíněné doby další klávesu, bude její kód vyslán současně s potvrzením. Takto lze tedy snížit celkový objem přenášených dat na polovinu.

## <span id="page-12-0"></span>3.2.6. Technika zpožděného odesílání dat

Jak bylo uvedeno v předchozí kapitole, režie spojená s odesíláním krátkých segmentů je obrovská. Dalším postupem k jejímu snížení je technika zpožděného odesílání uživatelských dat. Přesný algoritmus je uveden v RFC-1122 kap. 4.2.3.4.

Data jsou posílána v následujících případech:

- Ve vysílacím bufferu je dostatek dat, aby bylo možné odeslat segment plné velikosti
- Aplikační vrstva explicitně určila, že data mají být okamžitě odeslána
- · Všechna předchozí data byla potvrzena a je zaplněna alespoň polovina vysílacího bufferu.
- Vyprší jistý časový limit (obvykle několik stovek milisekund, maximálně však  $1s)$ .

Uvedený postup je součástí algoritmu nazývaného SWS Avoidance Algorithm. Pro některé realtimeové aplikace je zpožděné odesílání dat nevhodné, a proto implementace protokolu TCP umožňuje vypnutí této funkce.

## 3.2.7. Opakování ztracených segmentů

Všechna odeslaná data musí být do doby nazývané RTO (Retransmittion Timeout) příjemcem potvrzeny. Pokud potvrzení nedorazí (což může být způsobeno ztrátou segmentu s daty, nebo také ztrátou segmentu s potvrzením), odesílatel data zopakuje. Vysílání dat se opakuje, dokud nepřijde potvrzením, nebo nevyprší maximální čas pro provedení operace vysílání. Po každém opakování se RTO zvýší na dvojnásobek.

Vzhledem k různorodosti prostředí, může být zpoždění přenosu dat různé: Od milisekund na lokální síti po desítky sekund v Internetu. Nabízejí se dvě řešení nastavení RTO: RTO nastavit staticky na dostatečně velkou hodnotu, a nebo RTO určovat dynamicky pro každé spojení. Podle RFC-1122 musí každá implementace podporovat druhou uvedenou variantu.

TCP provádí odhad zpoždění měřením doby mezi odesláním dat a příjmem potvrzení. Tento čas se nazývá RTT (Round Trip Time). Měření se provádí neustále po dobu spojení a v jednom okamžiku se provádí maximálně jedno měření. Po každém měření se upraví hodnota RTO. Úplný algoritmus výpočtu RTO a měření RTT je uveden v RFC-2988.

## 3.2.8. Vyhýbání se zahlcení

Příjemce by měl být vždy schopen přijmout najednou tolik dat, kolik inzeruje v záhlaví TCP segmentu v položce Velikost okna. Odesílatel tedy může vyslat najednou data až do velikosti přijímacího okna druhé stanice. Problém může nastat například v případě, kdy odesílatel je na rychlé síti a příjemce na pomalé. Směrovače na cestě si sice ukládají příchozí datagramy do vyrovnávací paměti, ale ta není neomezená. Pokud se směrovač zahltí, začne datagramy přirozeně zahazovat. Protože k odesílateli nedorazí potvrzení, začne vysílání dat po nějaké době opakovat, což vede ke značnému zpomalení. Proto se snažíme takové situaci raději vyhnout.

Pro tyto účely byly vyvinuty algoritmy nazývané jako Slow Start (Pomalý start) a Congestion Avoidance (Vyhýbání se zahlcení). Oba algoritmy jsou detailně popsané v RFC-2581.

Zmíněné algoritmy zavádí další okno na straně odesílatele, tzv. CWND (Congestion Window). Velikost CWND nahrazuje inzerovanou velikost okna příjemce (RWND). Odesílatel může vždy odeslat data maximálně do velikosti minima z hodnot CWND a RWND. Další proměnnou, která se v souvislosti s těmito algoritmy zavádí, je SSTHRESH (Slow Start Threshold) - práh pomalého startu. Proměnná SSTRESH udává hranici, za kterou je větší pravděpodobnost zahlcení. Pokud je CWND menší než SSTHRESH, použije se algoritmus pomalého startu. V opačném případě se použije algoritmus vyhýbání se zahlcení.

Algoritmus pomalého startu slouží mj. k prvotnímu zjištění hodnoty CWND. Počáteční hodnota CWND je nastavena na dvojnásobek hodnoty MSS (Maximální velikost segmentu) a počáteční hodnota SSTRESH může být nastavena např. na první inzerovanou velikost okna příjemce – RWND. S každým přijatým potvrzením, tj. s každým segmentem obsahujícím příznak ACK, se hodnota CWND zvyšuje o hodnotu MSS. To vede k exponenciálnímu růstu CWND. Algoritmus pomalého startu končí v okamžiku, kdy hodnota CWND dosáhne hodnoty SSTRESH, nebo v případě že dojde k zahlcení (vyprší RTO – Retransmittion Timeout).

Při použití algoritmu vyhýbání se zahlcení se z každým přijatým potvrzením zvyšuje hodnota CWND o hodnotu MSS \* MSS / CWND, což vede k postupnému zvyšovaní CWND o čím dál menší hodnotu (hyperbolicky klesající).

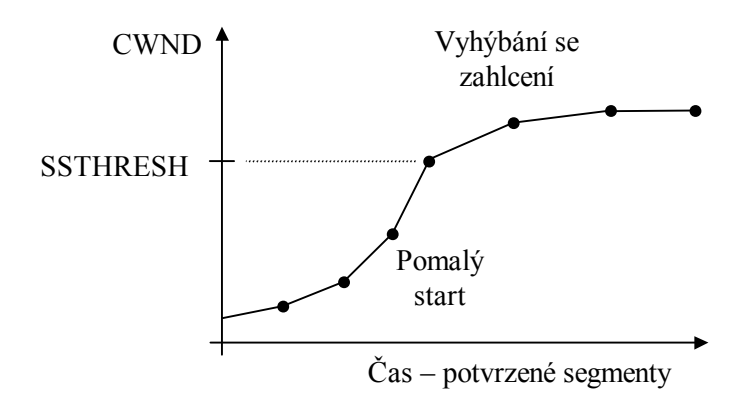

Pokud stanice detekuje ztrátu segmentu pomocí vypršení RTO, nastaví hodnotu SSTRESH na maximum z poloviny odeslaných a nepotvrzených (FlightSize) dat a dvojnásobku MSS (SSTHRESS = Max( FlightSize / 2, 2 \* MSS )). Proměnná CWND je v takovém případě nastavena na hodnotu MSS. Po ztrátě segmentu se tedy vždy opakuje algoritmus rychlého startu.

K uvedeným algoritmům dále patří algoritmy Fast Retransmit (Rychlé opakování) a Fast Recovery (Rychlé zotavení). Tyto algoritmy slouží k předčasnému opakování vysílaní segmentu před vypršením RTO, a tedy k celkovému zrychlení komunikace. Oba algoritmy jsou popsány v RFC-2581 a dále se jimi nebudeme zabývat, protože nejsou současnou verzí knihovny podporovány.

## <span id="page-14-0"></span>3.2.9. Porty

Rozhraní mezi transportní a aplikační vrstvou, tj. identifikace aplikačního protokolu, který bude poskytovanou transportní službu používat se označuje číslem portu. Port je abstrakce, kterou využívají protokoly transportní vrstvy k rozlišení konkrétního cílového aplikačního procesu běžícího na daném počítači.

#### Typy portů:

- Známé porty (well known) se pohybují v rozsahu 0 až 1023 a jsou protokoly pevně dané. Konkrétní hodnoty jsou uvedeny v RFC-1700.
- Registrované porty v intervalu 1024 až 49151 jsou užívány pro běžné  $\bullet$ procesy a aplikace.
- Dynamické nebo soukromé porty se pohybují v rozmezí 49151 až 65535

Při výběru čísla portu TCP zásuvky v rozsahu 0 až 1023, příp. 1024 až 49151 je vhodné se podívat do normy RFC-1700.

## <span id="page-15-0"></span>4. Konstanty a jednoduché typy

#### 4.1. Konstanty

## 4.1.1. Návratové kódy CST TCP ERR xxx

Knihovna CoTCP definuje několik nových návratových kódu s prefixem CST TCP ERR :

#### CST TCP ERR CONNCLOSING

Tento chybový kód mohou vrátit některé metody třídy TCoTCP v případě, že jsou volány v průběhu uzavírání spojení s cílovou stanicí. Např. tuto chybu vrátí metoda CoSendBuffer, pokud je zavolána těsně po volání metody CoDisconnect.

#### **CST TCP ERR CONNREFUSED**

Chybový kód navracený metodou CoConnect v případě, že cílová stanice z jakéhokoli důvodu odmítla navázat spojení.

#### **CST TCP ERR CONNRESET**

Tento návratový kód může vrátit libovolná metoda, pokud cílová stanice provede reset spojení odeslání segmentu s nastaveným příznakem RST (viz. kapitola 3.2.1).

#### **CST TCP ERR NORESPONSE**

Druhá stanice neodpovídá. Tuto hodnotu mohou vrátit metody CoConnect, CoDisconnect, CoSendBuffer v případě, že byl překročen maximální počet opakovaní nepotvrzeného segmentu (viz. parametry COPT TCP RTLIMIT a COPT TCP RTSYNLIMIT v kapitole 4.1.4).

#### **CST TCP ERR PORTENGAGED**

Port je obsazen. Tuto chybu vrací metoda CoConnect v případě, že spojení s aplikací na cílové stanicí a zadaném portu bylo je v současné době realizováno jinou zásuvkou se stejným lokálním portem.

Tyto návratový kódy je možné přeložit pomocí metody CoStatusToStr na textový řetězec.

#### 4.1.2. Identifikátory tříd zařízení DEV CLASS xxx

Třída TCoTcp (protokol TCP) resp. TCoTcpMux (multiplexer protokolu TCP) má přidělen identifikátor DEV CLASS TCP resp. DEV CLASS TCPMUX. Tyto identifikátory určují zařízení v řetězci při volání funkcí Coloctl, CoGetOption, CoSetOption apod. Zaregistrované jména tříd pro použití s funkcí CoCreateDevice jsou TCP a TCPMUX.

<span id="page-16-0"></span>4.1.3. Identifikátory řídících operací IOCTL TCP xxx

Současná verze knihovny CoTCP nedefinuje žádné vlastní identifikátory **IOCTL TCP XXX.** 

## 4.1.4. Identifikátory parametrů zařízení COPT TCP xxx

Identifikátory s prefixem COPT specifikují parametr zařízení ve funkci CoGetOption příp. CoSetOption. Knihovna CoTCP definuje několik nových konstant s prefixem COPT UDP:

#### **COPT TCP LPORT**

Implicitní TCP port, na kterém bude TCP zařízení přijímat příchozí spojení a kterým budou označeny odchozí segmenty. Tato hodnota koresponduje s parametrem LPORT v konfiguračním textovém řetězci. Parametr lze měnit v libovolném okamžiku, změna se však projeví až v okamžiku volání metody CoBind (pokud místo adresy uvedeme hodnotu nil)

Implicitní hodnota: 5000 Formát dat: Word

#### **COPT TCP RADDR**

Implicitní adresa protistanice. Parametr lze měnit v libovolném okamžiku, změna se však projeví až v okamžiku volání metody CoConnect (pokud na místě parametru AAddress uvedeme místo konkrétní adresy uvedeme hodnotu  $nil$ ).

Formát dat: TTcpAddress Implicitní hodnota: 0.0.0.0:5000

#### **COPT TCP DACK**

Zpoždění potvrzení segmentu v milisekundách (viz. kapitola 3.2.5). Parametr lze měnit v libovolném stavu zařízení TCP. V případě, že je parametr nastaven na nulu, isou segmenty potyrzovány ihned.

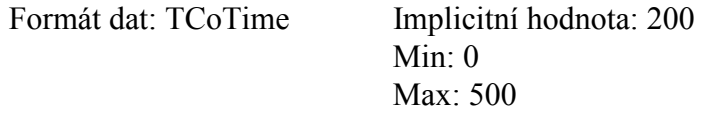

#### **COPT TCP NAGLE**

Zpoždění odeslání dat v ms (viz. kapitola 3.2.6). Parametr lze měnit v libovolném stavu zařízení TCP. V případě, že je parametr nastaven na nulu, algoritmus zpožděného odesílání dat se neuplatní.

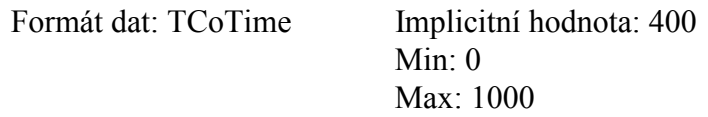

#### **COPT TCP TIMEWAIT**

Čekání ve stavu TIME WAIT v sekundách. Podle standardu RFC-795 by TCP modul měl v některých případech po uzavření spojení čekat po dobu minimálně dvou minut, než bude možné navázat spojení na stejném portu. Tento požadavek je ve většině případů příliš přísný, a proto jej knihovna <span id="page-17-0"></span>nedodržuje. Implicitně je toto čekání nastaveno na 0ms. Parametr lze měnit v libovolném stavu zařízení TCP

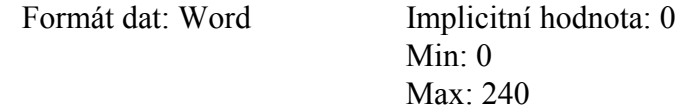

#### **COPT TCP RTLIMIT**

Počet opakování segmentu při nedoručení potvrzení, než je indikována chyba CST TCP ERR NORESPONSE. Parametr lze měnit v libovolném stavu zařízení TCP

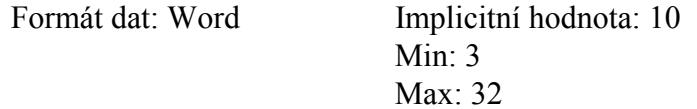

#### **COPT TCP RTSYNLIMIT**

Počet opakování segmentu při nedoručení potvrzení, při navazování spojení s cílovou stanicí, než je indikována chyba CST TCP ERR NORESPONSE. Parametr lze měnit v libovolném stavu zařízení TCP

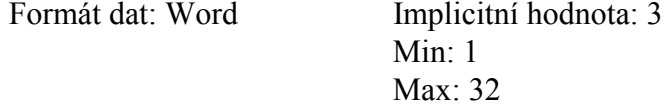

#### **COPT TCP MINWND COPT TCP MAXWND**

Minimální a maximální velikost přijímacího okna v bajtech. Viz. kapitola 3.2.3. Současná implementace protokolu neprovádí dynamickou změnu přijímacího okna, okno má pevnou velikost a oba dva parametry musí být nastaveny na stejnou hodnotu.

Formát dat: Word

Implicitní hodnota: 4096 Min: 1024 Max: 32768

## 4.1.5. Upřesňující příznaky volání operací COF TCP xxx

Knihovna CoTCP definuje dva nové příznaky COF TCP PUSH a COF TCP COPY, které lze použít k upřesnění chování metody CoSendBuffer (parametr AFlags).

#### **COF TCP PUSH**

Poslední segment dat odesílaných metodou CoSendBuffer bude označen příznakem PSH, tzn. že bude v cílové stanici okamžitě po přijetí předán aplikační vrstvě.

#### <span id="page-18-0"></span>**COF TCP COPY**

Odesílaná data budou při volání metody CoSendBuffer překopírována do vyrovnávací paměti. Metoda CoSendBuffer se vrátí prakticky okamžitě poté, co jsou data překopírována a vrátí návratový kód CST SUCCESS.

 $4.2.$  Typy

4.2.1. Třída TCoTcp

 $TCoTcp = object('TCoDevice)$ 

Pokud použijeme knihovnu CoTCP (uvedeme ji v seznamu za klíčovým slovem uses). Bude tato třída zaregistrovaná v globálním seznamu tříd zařízení pod jménem TCP. Toto jméno lze použít v případě vytváření třídy pomocí funkce CoCreateDevice. Číselný identifikátor třídy pro použití s metodami Coloctl, CoGetOption, CoSetOption apod. je DEV CLASS TCP.

4.2.2. Třída TCoTcpMux

 $TCOTCPMux = object('TCOTCPMux)$ 

Pokud použijeme knihovnu CoTCP (uvedeme ji v seznamu za klíčovým slovem uses). Bude tato třída zaregistrovaná v globálním seznamu tříd zařízení pod jménem TCPMUX. Toto jméno lze použít v případě vytváření třídy funkcí CoCreateDevice. Číselný identifikátor třídy je DEV CLASS TCPMUX.

## 4.2.3. Struktura TTcpAddress

```
PTcpAddress = ^TTcpAddress;
TTcpAddress = packed record
 Size : Byte;
 Address : TIpAddress;
  Port
         : Word;
end;
```
Struktura TTcpAddress popisuje adresu na transportní vrstvě pro protokol TCP, která se použije při volání aplikačních metod třídy TCoTcp na místech, kde se vyskytuje typ TCoAddress (tj. v metodách CoSendBufferTo, CoRecvBufferFrom, CoBind a CoConnect).

Položka Size udává velikost struktury TTcpAddress. Před použitím struktury se vždy nezapomeňte ujistit, že položka Size obsahuje správnou hodnotu, tedy SizeOf(TTcpAddress). V položce Address je obsažena adresa uzlu, v položce Port je uloženo číslo Portu

## <span id="page-19-0"></span>5. Textový konfigurační řetězec

Parametry zařízení TCoTcp lze nastavovat pomocí textového konfiguračního řetězce metodami CoSetOptionString.

V následujícím seznamu jsou uvedeny všechny povolené identifikátory parametrů:

**LPORT** Implicitní TCP port, který se použije v případě, že se zavolá metoda CoBind bez specifikované adresy. Parametr LPORT lze měnit v kterémkoli okamžiku, změna se však promítne až při volání metody CoBind.

> Formát dat: číslo Implicitní nastavení: 5000

**RADDR** Implicitní adresa cílové stanice v případě, že se zavolá metoda CoConnect bez specifikované adresy. Parametr RADDR lze měnit v kterémkoli okamžiku, změna se však promítne až při volání metody CoConnect.

> Formát dat<sup>1</sup> text. IP adresa Implicitní nastavení: 0.0.0.0

**RPORT** Implicitní port na cílové stanici v případě, že se zavolá metoda CoConnect bez specifikované adresy. Parametr RPORT lze měnit v kterémkoli okamžiku, změna se však promítne až při volání metody CoConnect.

> Formát dat: číslo Implicitní nastavení: 5000

**DACK** Zpoždění odeslání dat v milisekundách (viz. kapitola 3.2.6). Parametr lze měnit v libovolném stavu zařízení TCP. V případě, že je parametr nastaven na nulu, algoritmus zpožděného odesílání dat se neuplatní.

> Formát dat<sup>-</sup> číslo Implicitní nastavení: 200 Min: 0 Max: 500

**NAGLE** Zpoždění odeslání dat v milisekundách (viz. kapitola 3.2.6). Parametr lze měnit v libovolném stavu zařízení TCP. V případě, že je parametr nastaven na nulu, algoritmus zpožděného odesílání dat se neuplatní.

> Formát dat: číslo Implicitní nastavení: 400 Min: 0 Max: 1000

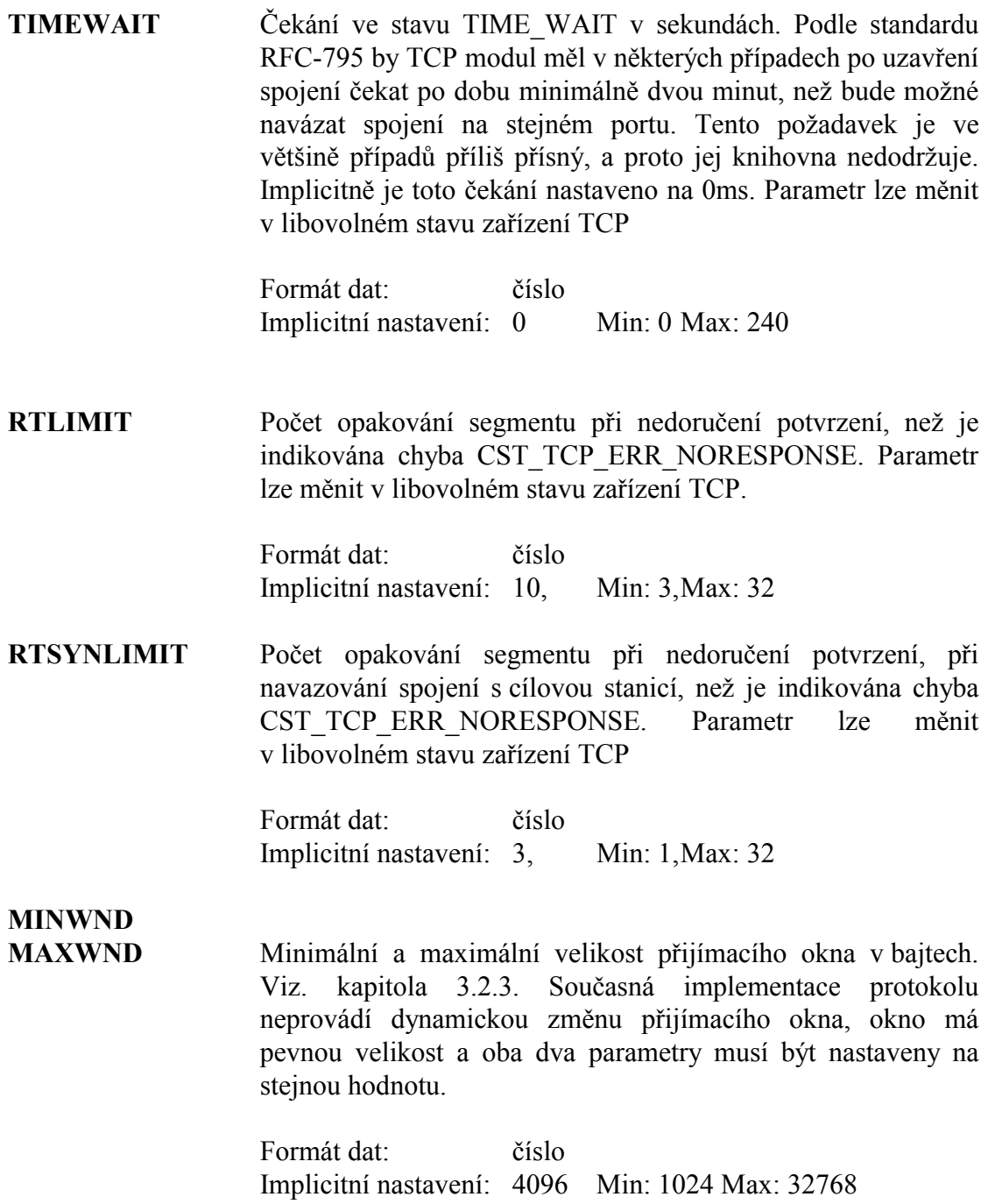

Současná verze zařízení TCoTcpMux nemá žádné parametry a tudíž jí není potřeba konfigurovat pomocí textového konfiguračního řetězce.

#### Příklad:

```
var
  Sock: PCoDevice;
\ddot{\phantom{a}}Sock^.CoSetOptionString( DEV_CLASS_UDP, 'LPORT=5001', nil );
```
## <span id="page-21-0"></span>6. Poznámky

#### 6.1. Inicializace zařízení

Metoda CoBind provádí inicializace instance zařízení TCP protokolu a zaregistruje vyžádaný lokální port u zařízení nižší vrstvy (TCP multiplexeru).

První parametr metody CoBind, tj. AAddress je ukazatel na lokální adresu (strukturu TTcpAddress). Protože, lokální IP adresu udává vrstva IP protokolu. Pouze položky Protocol a Size struktury TTcpAddress musí být vyplněny, položku Address lze naplnit hodnotu IP ADDR ANY. Pokud místo ukazatele na strukturu TTcpAddress předáme hodnotu nil, pak se použije implicitní nastavení lokálního portu podle implicitního nastavení adresy cílové stanice (viz. COPT TCP LPORT nebo parametr konfiguračního textového řetězce LPORT).

## 6.2 Deinicializace zařízení

Metoda CoUnbind slouží k zrušení lokální adresy zařízení, uvolnění alokovaných prostředků a přepnutí zařízení do neaktivního stavu.

V případě, že zařízení je ve stavu s navázaným spojením, pak metoda CoBind způsobí odeslání segmentu s nastaveným RST příznakem. Tj. okamžité zrušení spojení bez řádného ukončení.

#### 6.3. Navazování spojení

TCP protokol umožňuje dva způsoby navazování spojení:

- · Aktivní navázání spojení pomocí CoConnect
- Pasivní čekaní na spojení a jeho potvrzení pomocí CoAccept

## 6.3.1. Navazování spojení pomocí CoConnect

Pomocí metody CoConnect se navazuje spojení s cílovou stanicí. Tuto metodu volá ta stanice, která iniciuje navázání spojení. Pokud spojení navazuje cílová stanice použijte metodu CoAccept. Spojení je jednoznačné identifikováno čtveřicí: lokální adresou, lokálním portem, adresou cílové stanice a portem na cílové stanici.

První parametr metody CoConnect je ukazatel na adresu cílové stanice (strukturu TTcpAddress). Struktura TTcpAddress musí mít před voláním metody CoConnect vyplněné všechny položky, tj. Size, Address a Port. Pokud místo ukazatele na strukturu TTcpAddress předáme hodnotu nil, pak se použije implicitní nastavení adresy cílové stanice (viz. COPT TCP RADDR, nebo parametry konfiguračního textového řetězce RADDR, RPORT).

## 6.3.2. Navazování spojení pomocí metod CoAccept a CoListen

Metoda CoAccept slouží k potvrzení spojení navazovaného jinou stanicí. Před

<span id="page-22-0"></span>voláním metody CoAccept, je potřeba převést zařízení TCP do stavu pasivního čekání na příchozí spojení pomocí volání metody CoListen.

Jedním z parametrů metody CoListen je ABackLog. Parametr ABackLog udává maximální délku fronty čekajících požadavků na navázání spojení nepotvrzených metodou CoAccept. Úspěšné volání metody CoAccept vytvoří novou TCP zásuvku, která dokončí navázání spojení. Zásuvka jejíž metoda CoAccept byla zavolána, zůstává ve stavu pasivního čekání na příchozí spojení. V případě, že hodnota parametru ABackLog je nulová, pak spojení naváže přímo ta zásuvka jejíž metoda CoAccept byla zavolána.

## 6.4. Uzavírání spojení

Uzavření dříve navázaného spojení pomocí metody CoConnect nebo CoAccept se provádí pomocí metody CoDisconnect. Volání metody Disconnect zajistí odvysílání všech dat předaných TCP zásuvce pomocí metody CoSendBuffer. Neblokující operace přijmu dat (CoReceiveBuffer) jsou ukončeny a vrací návratový kód CST TCP ERR CONNCLOSING.

#### 6.5. Posílání a příjem dat

K posílání a příjmu dat jsou určené metody CoSendBuffer a CoRecvBuffer. Data lze přijímat a posílat pouze v případě navázaného spojení. Metody CoSendBufferTo a CoRecvBufferFrom nelze použít. Chování metody CoSendBuffer lze modifikovat pomocí příznaků AFlags – COF TCP PUSH a COF TCP COPY (viz. kapitola  $4.1.5$ ).

## <span id="page-23-0"></span>7. Příklad

Následující příklad ukazuje jak použít TCP zásuvku nad TCP/IP zásobníkem. Příklad naváže spojení se s cílovou stanicí, odešle připravená data a čeká na příjem libovolných dat. Poté ukončí spojení.

```
program TcpSample;
uses
  CoBase,
  CoEth01.
  CoIPv4,
  CoTCP,
  COINET;
var
                                       { Stav vysledku operace
  Status
            : TCoStatus;
  Sock
            : PCoDevice;
                                       { Ukazatel na instanci zarizeni
                                                                          \left\{ \right\}Data
            : array[0..1023] of Byte; { Data ramce
                                       { Delka prijateho ramce
  RecyLen
             : Word;
                                                                          \left\{\begin{array}{c}1\\1\end{array}\right\}SAddress : TTcpAddress;
                                       { Cilova adresa
  { Procedura pripravujici data odesilaneho ramce }
  procedure ProduceData;
  begin
   \{ \ldots \}end;{ Procedura zpracovavajici data prijateho ramce }
  procedure ConsumeData;
  begin
    \{ \ldots \}end;begin
  { Vytvoreni TCP/IP zasobniku nad zarizenim ETH01 s bazovou adresou
    $2300. IP protokol bude nakonfigurovan na IP adresu 192.168.1.210
    a masku 255.255.255.0 }
  Status := NetOpenStack( 'ETHO1', 'IOBASE=$2300',
              'IPADDR="192.168.1.210" NETMASK="255.255.255.0"', '' );
  if Status <> CST_SUCCESS then
  begin
    WriteLn( 'NetOpenStack() failed: ', CoStatusToStr( Status ) );
  end
  else
  begin
    { TCP/IP stack byl uspesne vytvoren }
    { Vytvorime TCP zasuvku naslouchajici na lokalni portu 5000 }
    Status := NetOpenSocket( 'TCP', 'LPORT=5000', '', Sock );
    if Status <> CST_SUCCESS then
    begin
    end
    else
    begin
```

```
 { Inicializace vsech vrstev TCP/IP zasobniku } 
 Status := Sock^.CoBind( nil, COF_PROPAGATE, nil ); 
 if Status = CST_SUCCESS then
 begin
   { Navazani spojeni } 
   with SAddress do
   begin
    Size := SizeOf( TTcpAddress );
    Address := MakeIpAddr( 192, 168, 1, 1 ); \{ Adresa stanice \}Port := 5000; \{Port end; 
   Status := Sock^.CoConnect( @SAddress, 0, nil ); 
   if Status <> CST_SUCCESS then
   begin
     WriteLn( 'CoConnect() failed: ', 
       Sock^.CoStatusToStr( Status ) ); 
   end
   else begin
    { Spojeni bylo navazano } 
    { Naplneni dat urcenych k odvysilani } 
    ProduceData; 
    { Odesleme blok dat } 
    Status := Sock^.CoSendBuffer( @Data, SizeOf(Data), 0, nil ); 
    if Status <> CST_SUCCESS then
    begin
      WriteLn( 'CoSendBuffer() failed: ', 
        Sock^.CoStatusToStr( Status ) ); 
    end; 
    Status := Sock^.CoRecvBuffer( @Data, SizeOf(Data), 
                @RecvLen, 0, nil ); 
    if Status <> CST_SUCCESS then
    begin
      WriteLn( 'CoRecvBuffer() failed: ', 
        Sock^.CoStatusToStr( Status ) ); 
    end
    else begin
      { Zpracovani prijatych dat } 
      ConsumeData; 
    end; 
    { Zaver spojeni } 
    Status := Sock^.CoDisconnect( 0, nil ); 
    if Status <> CST_SUCCESS then
    begin
      WriteLn( 'CoDisconnect() failed: ', 
        Sock^.CoStatusToStr( Status ) ); 
    end; 
   end; 
    { Deinicializace vsech vrstvev TCP/IP zasobniku } 
   Status := Sock^.CoUnbind( COF_PROPAGATE, nil ); 
 end;
```

```
 { Uvolneni zarizeni TCP zasuvky } 
 NetCloseSocket( Sock ); 
    end; 
    { Uvolneni vsech ostatnich zarizeni TCP/IP stacku } 
    NetCloseStack( '' ); 
  end;
```
**end**.